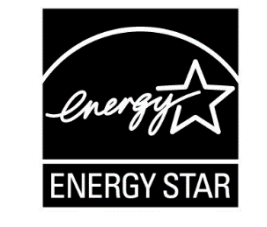

# **ENERGY STAR<sup>®</sup> Connected Thermostat Products**

# **Discussion Document – Description of Candidate Savings Methodology & Algorithms Implemented in Software Rev. SEP 15, 2016**

# **OVERVIEW**

 

 This discussion document describes the software implementation for assessing Connected Thermostat field savings. The software currently includes 3 candidate methods for modeling the unique relationship between thermal load and HVAC run time in a home. EPA intends to select one 12 of these methods for use in the Version 1.0 ENERGY STAR Connected Thermostat (CT) Program. As of this writing, the specification and test method for this program are in draft and several Alpha iterations of the software have been released. This discussion document has been developed to

foster understanding of the software implementation of these methods.

## **SCOPE**

 This document is applicable to Alpha release v0.3.4-alpha. EPA intends to issue revised versions of 18 this document as the software is further developed.

## **CANDIDATE METHODS**

 An overview of the candidate methods and software implementation is provided below. These methods are used to model the relationship between thermal conditions (outside and inside temperatures) and HVAC run time. Once models are established, they are used by the software to assess baseline run times, that is, what HVAC run times would be if the home were kept at the occupant's preferred comfort temperatures for heating and cooling (detailed in Section 8.a.ii).

- o *Linear fit ∆T method* uses linear regression to characterize the relationships between ∆T and heating run time on core heating days; and ∆T and cooling run time on core cooling days. ∆T is the difference between indoor and outdoor temperature.
- o *Daily HTD/CTD method* a measure of thermal demand expressed as Heating Thermal Demand (HTD) and Cooling Thermal Demand (CTD); calculated for each core heating and core cooling day using daily average temperatures. The model assumes HVAC run time is directly proportional to heating (or cooling) demand.
- o *Hourly HTD/CTD method* a measure of thermal demand expressed as Cooling Thermal Demand (CTD) and Heating Thermal Demand (HTD), calculated for each core heating and core cooling day, where daily thermal demand is the sum of hourly thermal demand values calculated for each hour using hourly average temperatures. The model assumes HVAC run time is directly proportional to heating (or cooling) demand.

#### **INPUT DATA**

- Data used to assess CT savings is necessarily limited by availability to the following:
- 1. Data reported by the CT

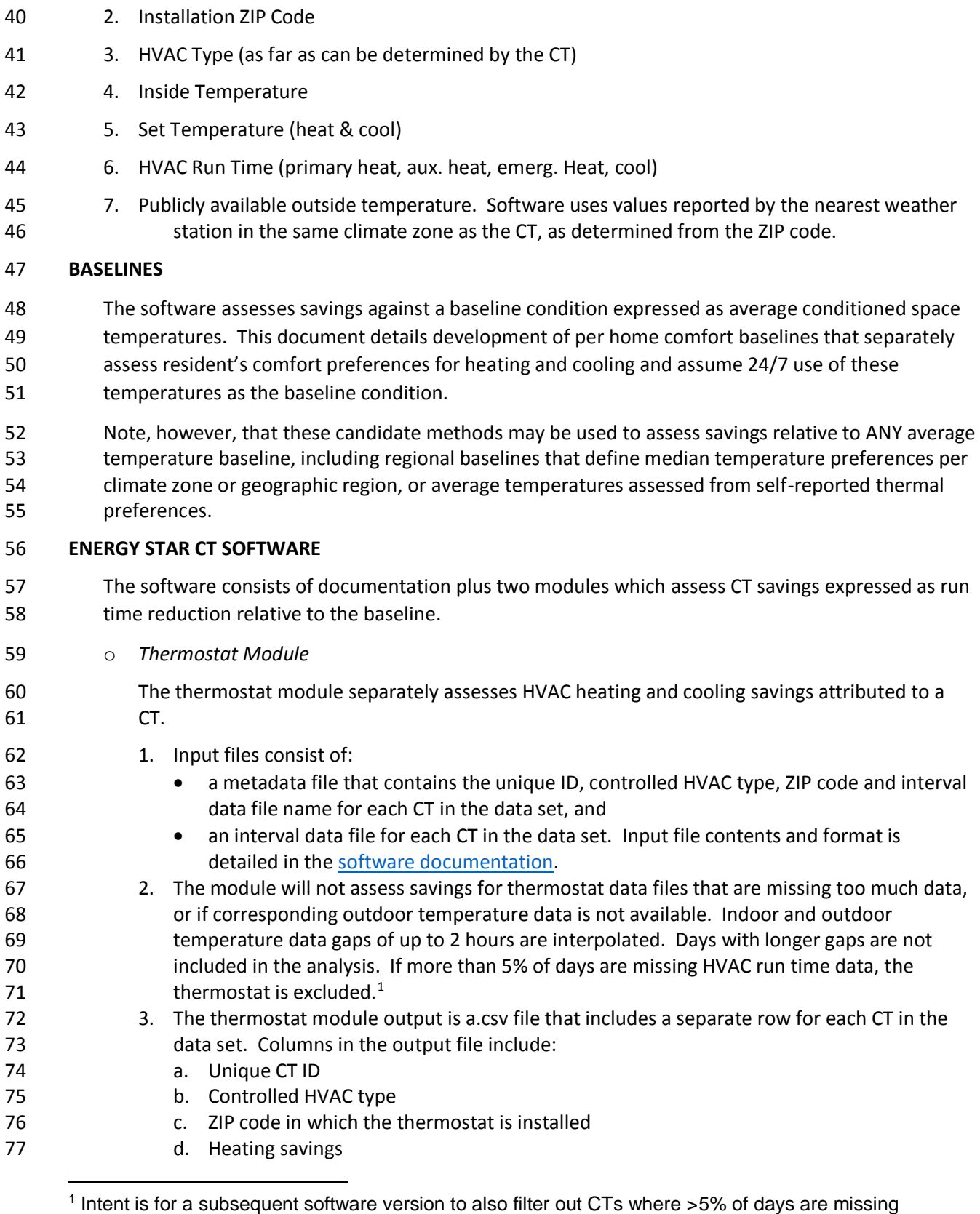

indoor/outdoor temperature data.

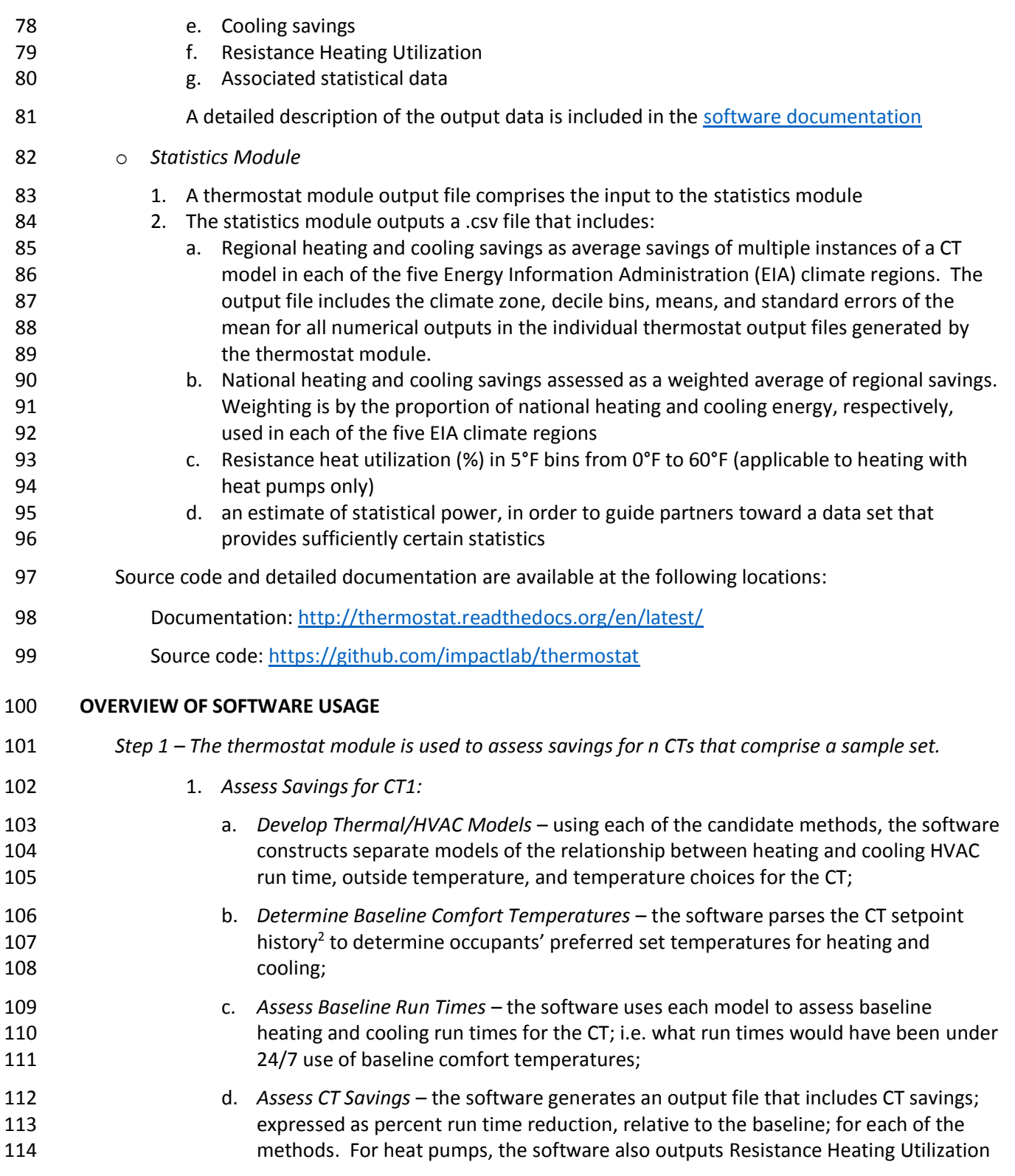

 2 Intent is for a subsequent software version to parse the indoor temperature history reported by the CT to determine occupants' preferred set temperatures for heating and cooling.

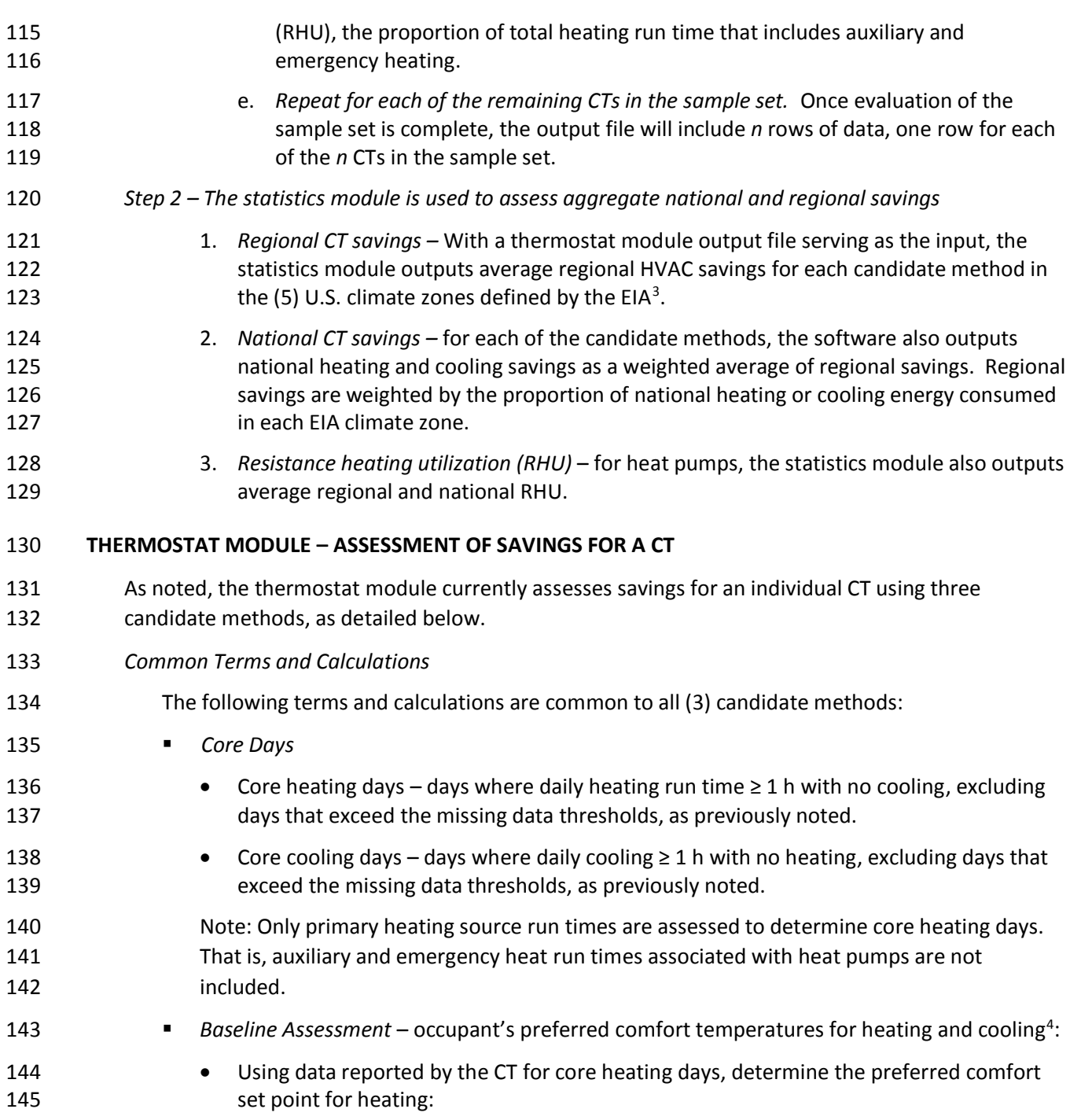

l

https://www.eia.gov/consumption/residential/reports/images/climatezone\_eere-lg.jpg

<sup>&</sup>lt;sup>4</sup> Method described in paragraph 3.1.2 of "A DATA-DRIVEN FRAMEWORK FOR COMPARING RESIDENTIAL [THERMOSTAT ENERGY PERFORMANCE," Bryan Urban and Kurt Roth, Fraunhofer](https://www.energystar.gov/sites/default/files/Nest%20Supplementary%20Comments.pdf)  [USA, July 2014.](https://www.energystar.gov/sites/default/files/Nest%20Supplementary%20Comments.pdf)

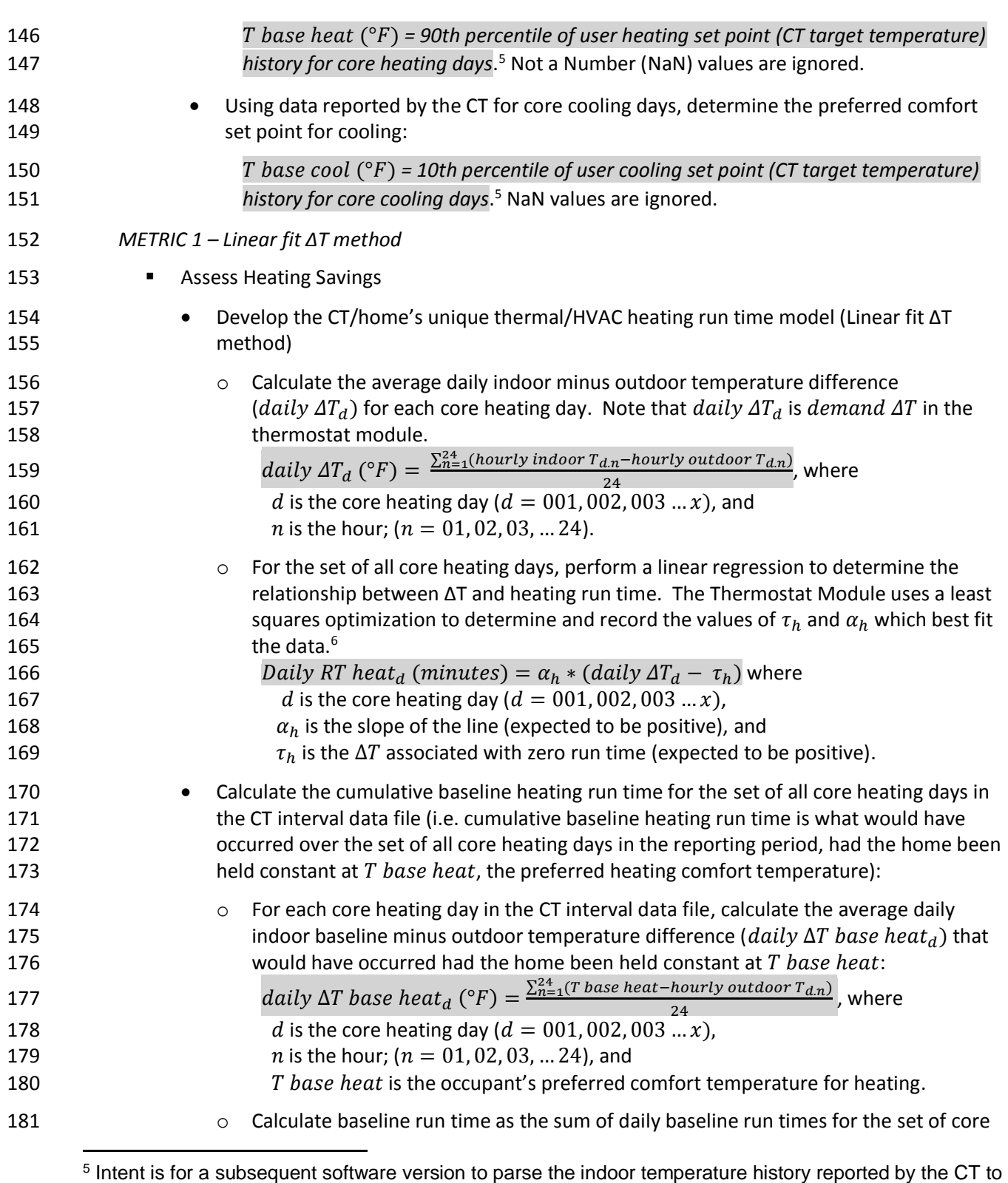

determine occupants' preferred set temperatures for heating and cooling.

<sup>6</sup> Thermostat module calls **Scipy Function leastsq**, which uses [Levenberg-Marquardt](http://www.math.utah.edu/software/minpack/minpack/lmdif.html) as implemented in MINPACK: LMDIF 1980

| 182        | heating days in the CT interval data file:                                                                                                    |  |  |  |  |  |  |
|------------|----------------------------------------------------------------------------------------------------|--|--|--|--|--|--|
| 183        | RT base heat (minutes) = $\sum_{d=1}^{x} [\alpha_h * (daily \Delta T \text{ base heat}_d - \tau_h)]_+$ , where                                               |  |  |  |  |  |  |
| 184        | <i>d</i> is the core heating day ( $d = 001,002,003x$ ), and                                                                                                 |  |  |  |  |  |  |
| 185        | $\alpha_h$ , and $\tau_h$ , determined above, are constants that define the CT/home's                                                                        |  |  |  |  |  |  |
| 186        | thermal/HVAC heating run time model.                                                                                                    |  |  |  |  |  |  |
| 187        | $\begin{bmatrix} 1 \\ 1 \end{bmatrix}$ indicates that the term is zero if its value would be negative.                                                       |  |  |  |  |  |  |
| 188<br>189 | CT heating savings is the percent heating run time reduction relative to the baseline, for<br>$\bullet$<br>the reporting period in the CT interval data file |  |  |  |  |  |  |
| 190        | HS (% RT reduction) = $100 * \frac{(RT \text{ base heat}-RT \text{ actual heat})}{RT \text{ base heat}}$ , where                                             |  |  |  |  |  |  |
| 191        | RT base heat is the sum of baseline heating run times for all core heating days in                                                                           |  |  |  |  |  |  |
| 192        | the CT interval data file, as detailed for each method, and                                                                                                  |  |  |  |  |  |  |
| 193        | RT actual heat is the sum of heating run times for all core heating days in the CT                                                                           |  |  |  |  |  |  |
| 194        | interval data file.                                                                                                    |  |  |  |  |  |  |
| 195        | <b>Assess Cooling Savings</b>                                                                                                    |  |  |  |  |  |  |
| 196        | Develop the CT/home's unique thermal/HVAC cooling run time model (Linear fit AT<br>$\bullet$                                                                 |  |  |  |  |  |  |
| 197        | method)                                                                                                    |  |  |  |  |  |  |
| 198        | Calculate the average daily indoor minus outdoor temperature difference<br>$\circ$                                                                           |  |  |  |  |  |  |
| 199        | (daily $\Delta T_d$ ) for each core cooling day. Note that daily $\Delta T_d$ is $-$ demand $\Delta T$ in the                                                |  |  |  |  |  |  |
| 200        | thermostat module.                                                                                                    |  |  |  |  |  |  |
| 201        | daily $\Delta T_d$ (°F) = $\frac{\sum_{n=1}^{24} (hourly\text{ indoor }T_{d,n} - hourly\text{ outdoor }T_{d,n})}{24}$ , where                                |  |  |  |  |  |  |
| 202        | d is the core cooling day ( $d = 001,002,003x$ ), and                                                                                                    |  |  |  |  |  |  |
| 203        | <i>n</i> is the hour; ( $n = 01, 02, 03,  24$ ).                                                                                                    |  |  |  |  |  |  |
| 204        | For the set of all core cooling days, perform a linear regression to determine the<br>$\circ$                                                                |  |  |  |  |  |  |
| 205        | relationship between AT and cooling run time. The Thermostat Module uses a least                                                                             |  |  |  |  |  |  |
| 206        | squares optimization to determine and record the values of $\tau_c$ and $\alpha_c$ which best fit                                                            |  |  |  |  |  |  |
| 207        | the data. <sup>7</sup>                                                                                                    |  |  |  |  |  |  |
| 208        | <i>Daily RT cool<sub>d</sub></i> ( <i>minutes</i> ) = $\alpha_c * (\tau_c -$ <i>daily <math>\Delta T_d</math></i> ) where                                    |  |  |  |  |  |  |
| 209        | <i>d</i> is the core cooling day ( $d = 001,002,003x$ ),                                                                                                    |  |  |  |  |  |  |
| 210        | $\alpha_c$ is the slope of the line (expected to be positive),                                                                                               |  |  |  |  |  |  |
| 211        | $\tau_c$ is the $\Delta T$ associated with zero run time (expected to be positive), and                                                                      |  |  |  |  |  |  |
| 212        |                                                                                                    |  |  |  |  |  |  |
| 213        | Calculate the cumulative baseline cooling run time for the set of all core cooling days in                                                                   |  |  |  |  |  |  |
| 214        | the CT interval data file (i.e. cumulative baseline cooling run time is what would have                                                                      |  |  |  |  |  |  |
| 215        | occurred over the set of all core cooling days in the reporting period, had the home been                                                                    |  |  |  |  |  |  |
| 216        | held constant at T base cool, the preferred cooling comfort temperature):                                                                                    |  |  |  |  |  |  |
| 217        | For each core cooling day in the CT interval data file, calculate the average daily<br>$\circ$                                                               |  |  |  |  |  |  |
| 218        | indoor baseline minus outdoor temperature difference (daily $\Delta T$ base cool <sub>d</sub> ) that                                                         |  |  |  |  |  |  |
| 219        | would have occurred had the home been held constant at T base cool:                                                                                          |  |  |  |  |  |  |

<sup>&</sup>lt;sup>7</sup> Thermostat module calls **Scipy Function leastsq**, which uses [Levenberg-Marquardt](http://www.math.utah.edu/software/minpack/minpack/lmdif.html) as implemented in MINPACK: LMDIF 1980

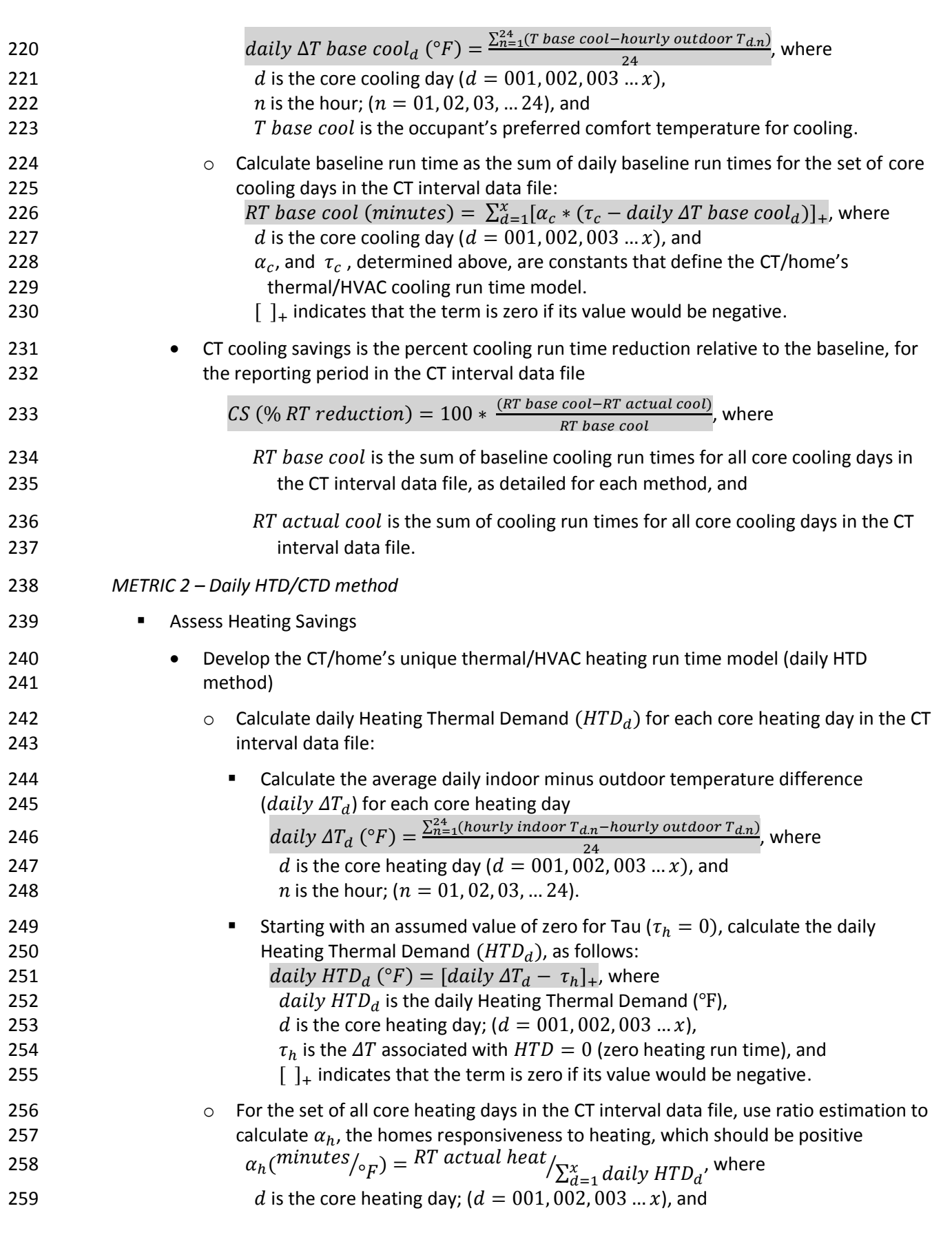

| 260                                   | RT actual heat is the sum of heating run times for all core heating days in the CT                                                                                                    |  |  |  |  |  |
|---------------------------------------|----------------------------------------------------------------------------------------------------|--|--|--|--|--|
| 261                                   | interval data file. <sup>8</sup>                                                                                                    |  |  |  |  |  |
| 262                                   | For the set of all core heating days in the CT interval data file, optimize $\tau_h$ that results                                                                                                    |  |  |  |  |  |
| 263                                   | $\circ$                                                                                                    |  |  |  |  |  |
| 264                                   | in minimization of the sum of squares of the difference between daily run times                                                                                                    |  |  |  |  |  |
| 265                                   | reported by the CT, and calculated daily heating run times. Next recalculate $\alpha_h$ (iaw                                                                                                    |  |  |  |  |  |
| 266                                   | the above step) and record the model's parameters $(\tau_h, \alpha_h)^9$ :                                                                                                    |  |  |  |  |  |
| 267                                   | $\sum_{d=1}^{x} (actual RT heat_d - daily RT heat_d)^2$ is minimized, where                                                                                                    |  |  |  |  |  |
| 268                                   | daily RT heat <sub>d</sub> = $\alpha_h *$ daily HTD <sub>d</sub>                                                                                                    |  |  |  |  |  |
| 269                                   | $actual RT heatd$ is the total daily heating run time reported by the CT for that                                                                                                    |  |  |  |  |  |
| 270                                   | core heating day                                                                                                    |  |  |  |  |  |
| 271                                   | d is the core heating day ( $d = 001,002,003x$ )                                                                                                    |  |  |  |  |  |
| 272                                   | Note that $\alpha_h$ characterizes the response of the home to heating and $\tau_h$ is the                                                                                                    |  |  |  |  |  |
| 273                                   | difference between inside and outside temperatures when heating run time = 0                                                                                                    |  |  |  |  |  |
| 274<br>$\bullet$<br>275<br>276<br>277 | Calculate the cumulative baseline run time for the collection of all core heating days in<br>the CT interval data file (i.e. what would have occurred over the set of all core heating<br>days in the reporting period, had the home been held constant at the preferred heating<br>comfort temperature). |  |  |  |  |  |
| 278<br>279                            | Calculate the Heating Thermal Demand for each core heating day in the CT interval<br>$\circ$<br>data file                                                                                                    |  |  |  |  |  |
| 280<br>281<br>282                     | Calculate the average daily indoor baseline minus outdoor temperature difference<br>٠<br>$(daily \Delta T base heatd)$ that would have occurred had the home been held<br>constant at T base heat:                                                                                                    |  |  |  |  |  |
| 283                                   | daily $\Delta T$ base heat <sub>d</sub> (°F) = $\frac{\sum_{n=1}^{24}(T \text{ base heat-hourly outdoor } T_{d.n})}{24}$ , where                                                                                                    |  |  |  |  |  |
| 284                                   | <i>d</i> is the core heating day ( $d = 001,002,003x$ ),                                                                                                    |  |  |  |  |  |
| 285                                   | <i>n</i> is the hour; ( $n = 01, 02, 03,  24$ ),                                                                                                    |  |  |  |  |  |
| 286                                   | T base heat is the occupant's preferred comfort temperature for heating,                                                                                                    |  |  |  |  |  |
| 287                                   | and                                                                                                    |  |  |  |  |  |
| 288                                   | daily outdoor $T_d$ is the average daily outdoor temperature calculated                                                                                                    |  |  |  |  |  |
| 289                                   | above.                                                                                                    |  |  |  |  |  |
| 290                                   | Calculate the baseline Heating Thermal Demand ( $HTD$ base <sub>d</sub> ) for that day                                                                                                    |  |  |  |  |  |
| 291                                   | <i>HTD base<sub>d</sub></i> (° <i>F</i> ) = [ <i>daily <math>\Delta T</math> base heat<sub>d</sub> - <math>\tau_h</math></i> ] <sub>+</sub> , where                                                                                                    |  |  |  |  |  |
| 292                                   | $\tau_h$ , determined above, is a constant that is part of CT/home's                                                                                                    |  |  |  |  |  |
| 293                                   | thermal/HVAC heating run time model,                                                                                                    |  |  |  |  |  |
| 294                                   | <i>d</i> is the core heating day ( $d = 001,002,003x$ ), and                                                                                                    |  |  |  |  |  |
| 295                                   | $\lceil \ \rceil_+$ indicates that the term is zero if its value would be negative                                                                                                    |  |  |  |  |  |
| 296<br>297                            | Calculate baseline run time as the sum of daily baseline run times for the set of core<br>O<br>heating days in the CT interval data file                                                                                                    |  |  |  |  |  |

 For CTs that control heat pumps,  $RT$  actual heat includes only compressor-based heating, i.e. emergency and auxiliary heating run times are not included

<sup>&</sup>lt;sup>9</sup> Thermostat module calls **Scipy Function leastsq**, which uses [Levenberg-Marquardt](http://www.math.utah.edu/software/minpack/minpack/lmdif.html) as implemented in MINPACK: LMDIF 1980

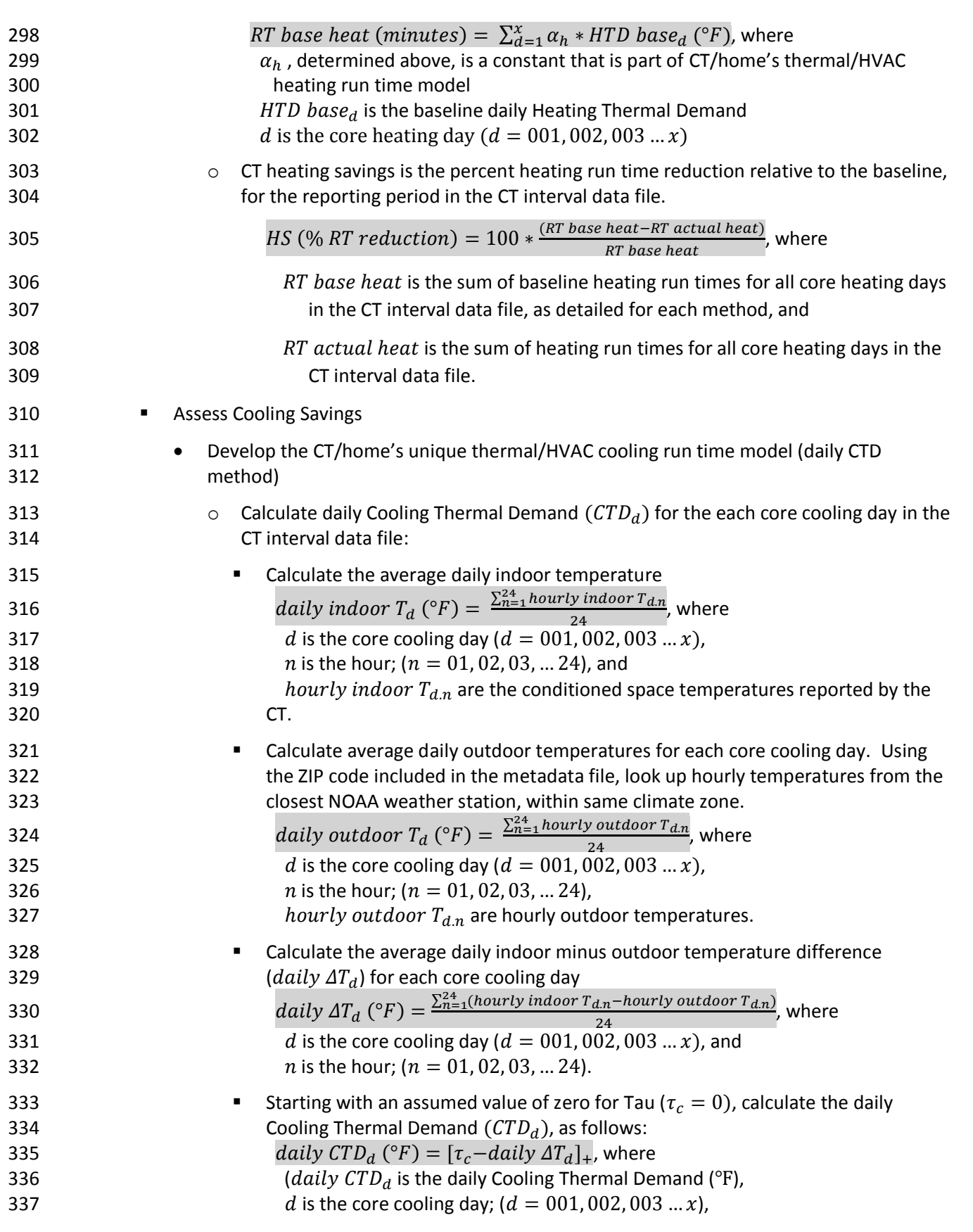

| 338                                                                              | $\tau_c$ is the $\Delta T$ associated with $CTD = 0$ (zero cooling run time), and                                                                                                    |
|----------------------------------------------------------------------------------|----------------------------------------------------------------------------------------------------|
| 339                                                                              | $\lceil \ \rceil$ indicates that the term is zero if its value would be negative.                                                                                                    |
| 340<br>341<br>342                                                                | For the set of all core cooling days in the CT interval data file, use ratio estimation to<br>$\circ$<br>calculate $\alpha_c$ , the homes responsiveness to cooling, which should be positive<br>$\alpha_c(minutes/_{\circ_F}) = RT$ actual cool $\frac{X}{\sum_{d=1}^{x} d}$ daily $CTD_d$ <sup>, where</sup>                                                                                                    |
| 343<br>344<br>345                                                                | d is the core cooling day; ( $d = 001,002,003$ xand<br>RT actual cool is the sum of cooling run times for all core cooling days in the CT<br>interval data file.                                                                                                    |
| 346<br>347<br>348<br>349<br>350<br>351<br>352<br>353<br>354<br>355<br>356<br>357 | For the set of all core cooling days in the CT interval data file, optimize $\tau_c$ that results<br>$\circ$<br>in minimization of the sum of squares of the difference between daily run times<br>reported by the CT, and calculated daily cooling run times. Next recalculate $\alpha_c$ (in<br>accordance with the above step) and record the model's parameters $(\tau_c, \alpha_c)^{10}$ :<br>where $\sum_{d=1}^{x} (actual RT cool_d - daily RT cool_d)^2$ is minimized, where<br>daily RT cool <sub>d</sub> = $\alpha_c *$ daily CTD <sub>d</sub><br>actual RT $coold$ is the total daily cooling run time reported by the CT for that<br>core cooling day<br><i>d</i> is the core cooling day ( $d = 001,002,003x$ )<br>Note that $\alpha_c$ characterizes the response of the home to cooling and $\tau_c$ is the<br>difference between inside and outside temperatures when cooling run time = 0 |
| 358<br>$\bullet$<br>359<br>360<br>361                                            | Calculate the cumulative baseline run time for the collection of all core cooling days in<br>the CT interval data file (i.e. what would have occurred over the set of all core cooling<br>days in the reporting period, had the home been held constant at the preferred cooling<br>comfort temperature).                                                                                                    |
| 362<br>363                                                                       | Calculate the Cooling Thermal Demand for each core cooling day in the CT interval<br>$\circ$<br>data file                                                                                                    |
| 364<br>365<br>366                                                                | Calculate the average daily indoor baseline minus outdoor temperature difference<br>$(daily \Delta T \ base \ cool_d)$ that would have occurred had the home been held<br>constant at T base cool:                                                                                                    |
| 367<br>368<br>369<br>370<br>371<br>372<br>373                                    | daily $\Delta T$ base $cool_d$ (°F) = $\frac{\sum_{n=1}^{24} (T \text{ base cool-hourly outdoor } T_{d.n})}{24}$ , where<br>24<br><i>d</i> is the core cooling day ( $d = 001,002,003x$ ),<br><i>n</i> is the hour; ( $n = 01, 02, 03,  24$ )<br>T base cool is the occupant's preferred comfort temperature for cooling,<br>and<br>daily outdoor $T_d$ is the average daily outdoor temperature calculated<br>above.                                                                                                    |
| 374<br>375<br>376<br>377                                                         | Calculate the baseline Cooling Thermal Demand $(TD \ base_{d})$ for that day<br>CTD base <sub>d</sub> (°F) = $[\tau_c - daily \Delta T$ base cool <sub>d</sub> ] <sub>+</sub> , where<br>$\tau_c$ , determined above, is a constant that is part of CT/home's<br>thermal/HVAC cooling run time model,                                                                                                    |

<sup>&</sup>lt;sup>10</sup> Thermostat module calls **Scipy Function leastsq**, which use[s Levenberg-Marquardt](http://www.math.utah.edu/software/minpack/minpack/lmdif.html) as implemented in MINPACK: LMDIF 1980

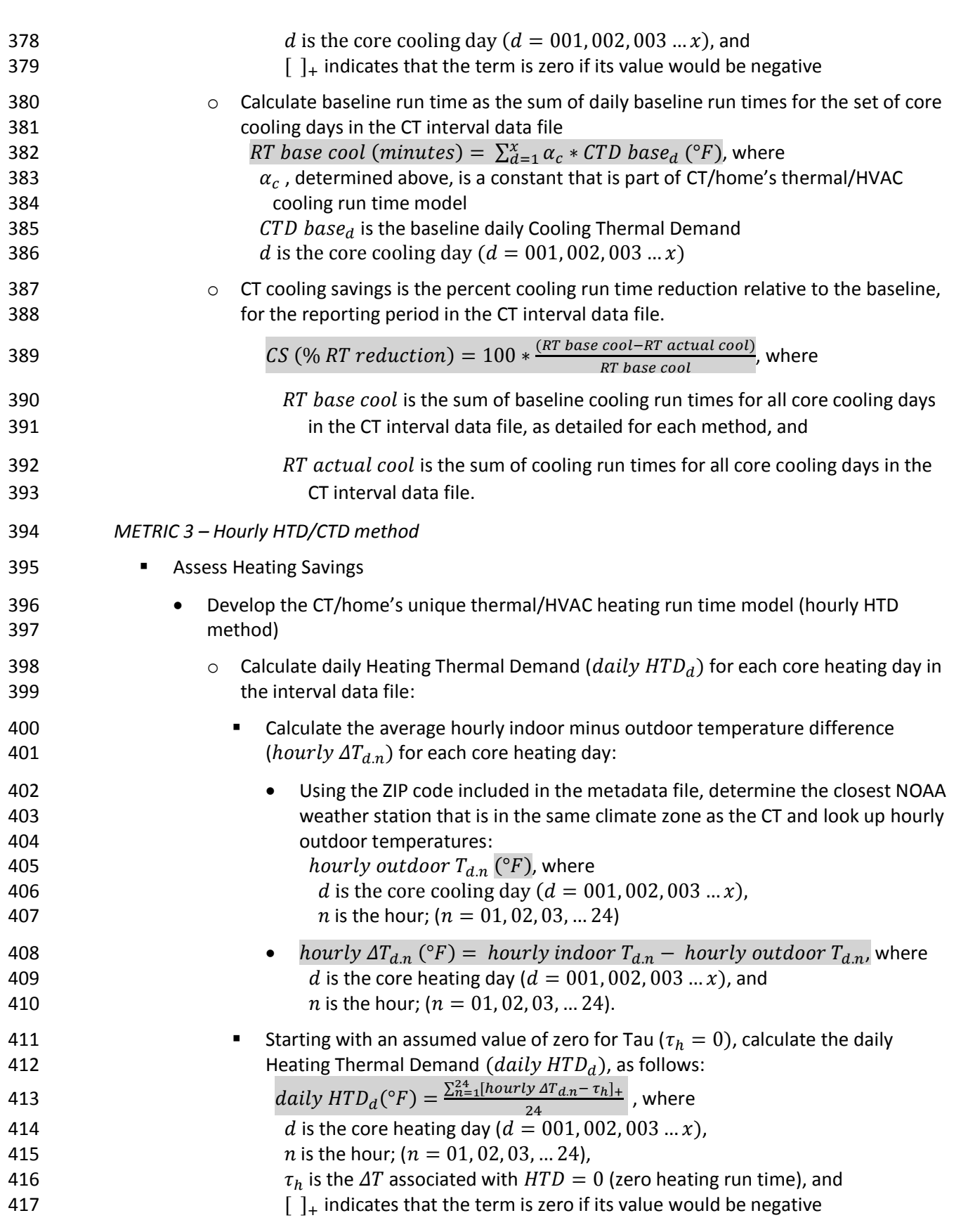

| 418<br>419<br>420<br>421<br>422                                           | For the set of all core heating days in the CT interval data file, use ratio estimation to<br>$\circ$<br>calculate $\alpha_h$ , the homes responsiveness to heating, which should be positive<br>$\alpha_h(minutes/_{\circ_F}) = RT$ actual heat $\sum_{d=1}^{x}$ daily HTD <sub>d</sub> , where<br>RT actual heat is the sum of heating run times for all core heating days in the CT<br>interval data file.                                                                                                    |
|---------------------------------------------------------------------------|----------------------------------------------------------------------------------------------------|
| 423<br>424<br>425<br>426<br>427<br>428<br>429<br>430<br>431<br>432        | For the set of all core heating days in the CT interval data file, optimize $\tau_h$ that results<br>$\circ$<br>in minimization of the sum of squares of the difference between daily run times<br>reported by the CT, and calculated daily heating run times. Next recalculate $\alpha_h$ (iaw<br>the above step) and record the model's parameters $(\tau_h, \alpha_h)^{11}$ :<br>$\sum_{d=1}^{x} (actual RT heat_d - daily RT heat_d)^2$ is minimized, where<br>daily RT heat <sub>d</sub> = $\alpha_h *$ daily HTD <sub>d</sub><br>actual RT heat <sub>d</sub> is the total daily heating run time reported by the CT for that<br>core heating day<br><i>d</i> is the core heating day ( $d = 001,002,003x$ ) |
| 433<br>434<br>435<br>$\bullet$<br>436                                     | Note that $\alpha_h$ characterizes the response of the home to heating and $\tau_h$ is the<br>difference between inside and outside temperatures when heating run time = 0<br>Calculate the cumulative baseline run time for the collection of all core heating days in<br>the CT interval data file (i.e. what would have occurred over the set of all core heating                                                                                                    |
| 437<br>438<br>439<br>440                                                  | days in the reporting period, had the home been held constant at the preferred heating<br>comfort temperature).<br>Calculate the baseline daily Heating Thermal Demand (daily HTD base <sub>d</sub> ) for each<br>$\circ$<br>core heating day in the CT interval data file                                                                                                    |
| 441<br>442<br>443<br>444<br>445<br>446<br>447<br>448<br>449<br>450<br>451 | Calculate the difference between the occupant's preferred comfort temperature<br>٠<br>for heating and the average outside temperature for each hour of each core<br>heating day (hourly $\Delta T$ base heat <sub>d.n</sub> ):<br>hourly $\Delta T$ base heat <sub>d,n</sub> (°F) = T base heat – hourly outdoor $T_{d,n}$ , where<br><i>d</i> is the core heating day ( $d = 001,002,003x$ ),<br><i>n</i> is the hour $(n = 01, 02, 03,  24)$ ,<br>T base heat is the occupant's preferred comfort temperature for heating,<br>and<br><i>hourly outdoor</i> $T_{d,n}$ is the average outdoor temperature for that hour<br>reported by the nearest NOAA weather station in the same climate<br>zone as the CT.    |
| 452<br>453<br>454<br>455<br>456<br>457                                    | Calculate baseline daily Heating Thermal Demand (daily HTD base $_d$ )<br>٠<br>daily HTD base <sub>d</sub> = $\frac{\sum_{n=1}^{24} [hourly \Delta T \text{ base } heat_{d,n} - \tau_h]_+}{24}$ , where<br><i>d</i> is the core heating day ( $d = 001,002,003x$ ),<br><i>n</i> is the hour $(n = 01, 02, 03,  24)$ ,<br>$\tau_h$ , determined above, is a constant that is part of CT/home's<br>thermal/HVAC heating run time model, and                                                                                                    |

<sup>&</sup>lt;sup>11</sup> Thermostat module calls **Scipy Function leastsq**, which use[s Levenberg-Marquardt](http://www.math.utah.edu/software/minpack/minpack/lmdif.html) as implemented in MINPACK: LMDIF 1980

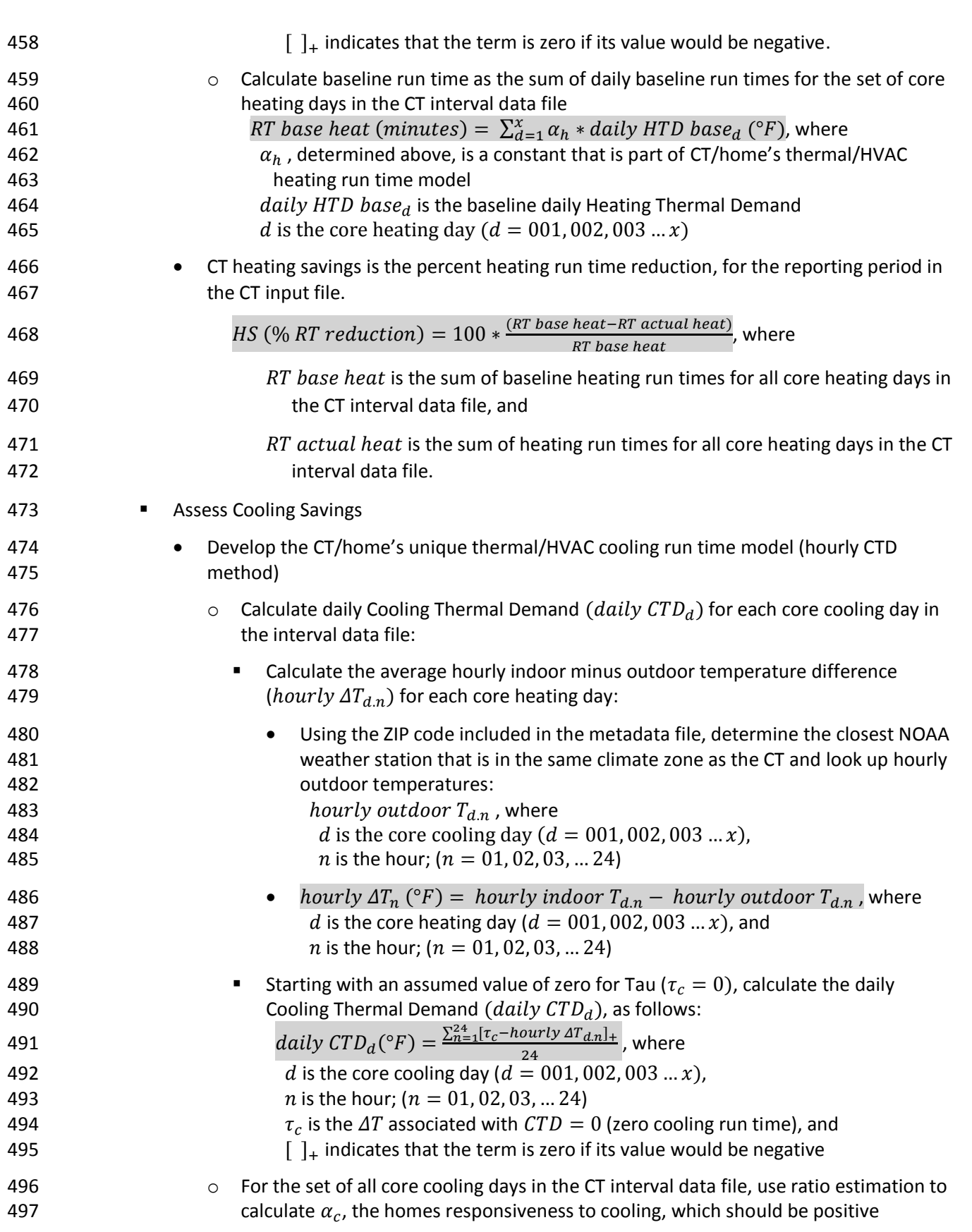

| 498              | $\alpha_c(minutes/_{\circ_F}) = RT \text{ actual cool}/_{\sum_{d=1}^{X} daily \; CTD_d}$ , where                        |
|------------------|----------------------------------------------------------------------------------------------------|
| 499              | RT actual cool is the sum of cooling run times for all core cooling days in the CT                                      |
| 500              | interval data file.                                                                                                    |
| 501              | For the set of all core cooling days in the CT interval data file, optimize $\tau_c$ that results<br>$\circ$            |
| 502              | in minimization of the sum of squares of the difference between daily run times                                         |
| 503              | reported by the CT, and calculated daily cooling run times. Next recalculate $\alpha_c$ (iaw                            |
| 504              | the above step) and record the model's parameters ( $\tau_c$ , $\alpha_c$ ) <sup>12</sup> :                             |
| 505              | $\sum_{d=1}^{x} (actual RT cool_d - daily RT cool_d)^2$ is minimized, where                                             |
| 506              | daily RT $cool_d = \alpha_c * daily CTD_d$                                                                              |
| 507              | actual RT cool <sub>d</sub> is the total daily cooling run time reported by the CT for that                             |
| 508              | core cooling day                                                                                                    |
| 509              | <i>d</i> is the core cooling day ( $d = 001,002,003x$ )                                                                 |
| 510              |                                                                                                    |
| 511              | Note that $\alpha_c$ characterizes the response of the home to cooling and $\tau_c$ is the                              |
| 512              | difference between inside and outside temperatures when cooling run time = 0                                            |
| 513<br>$\bullet$ | Calculate the cumulative baseline run time for the collection of all core cooling days in                               |
| 514              | the CT interval data file (i.e. what would have occurred over the set of all core cooling                               |
| 515              | days in the reporting period, had the home been held constant at the preferred cooling                                  |
| 516              | comfort temperature).                                                                                                   |
| 517              | Calculate the baseline daily Cooling Thermal Demand (daily CTD base <sub>d</sub> ) for each<br>$\circ$                  |
| 518              | core cooling day in the CT interval data file                                                                           |
| 519              | Calculate the difference between the occupant's preferred comfort temperature                                           |
| 520              | for cooling and the average outside temperature for each hour of each core                                              |
| 521              | cooling day (hourly $\Delta T$ base cool <sub>d.n</sub> ):                                                              |
| 522              | hourly $\Delta T$ base <sub>n</sub> (°F) = T base cool – hourly outdoor $T_n$ , where                                   |
| 523              | <i>d</i> is the core heating day ( $d = 001, 002, 003  x$ ),                                                            |
| 524              | <i>n</i> is the hour $(n = 01, 02, 03,  24)$ ,                                                                          |
| 525              | T base cool is the occupant's preferred comfort temperature for cooling,                                                |
| 526              | and                                                                                                    |
| 527              | <i>hourly outdoor</i> $T_n$ is the average outdoor temperature for that                                                 |
| 528              | hour reported by the nearest NOAA weather station in the same climate                                                   |
| 529              | zone as the CT.                                                                                                    |
| 530              | Calculate baseline daily Cooling Thermal Demand (daily CTD based)                                                       |
| 531              | daily CTD base <sub>d</sub> = $\frac{\sum_{n=1}^{24} [\tau_c - hourly \Delta T \text{ base cool}_{d,n}]_+}{24}$ , where |
| 532              | <i>d</i> is the core cooling day ( $d = 001,002,003x$ ),                                                                |
| 533              | <i>n</i> is the hour $(n = 01, 02, 03,  24)$ ,                                                                          |
| 534              | $\tau_c$ , determined above, is a constant that is part of CT/home's                                                    |
| 535              | thermal/HVAC cooling run time model, and                                                                                |
| 536              | $\begin{bmatrix} 1 \\ 1 \end{bmatrix}$ indicates that the term is zero if its value would be negative.                  |
| 537              | Calculate baseline run time as the sum of daily baseline run times for the set of core<br>$\circ$                       |

<sup>&</sup>lt;sup>12</sup> Thermostat module call[s Scipy Function leastsq,](http://docs.scipy.org/doc/scipy/reference/generated/scipy.optimize.leastsq.html) which use[s Levenberg-Marquardt](http://www.math.utah.edu/software/minpack/minpack/lmdif.html) as implemented in MINPACK: LMDIF 1980

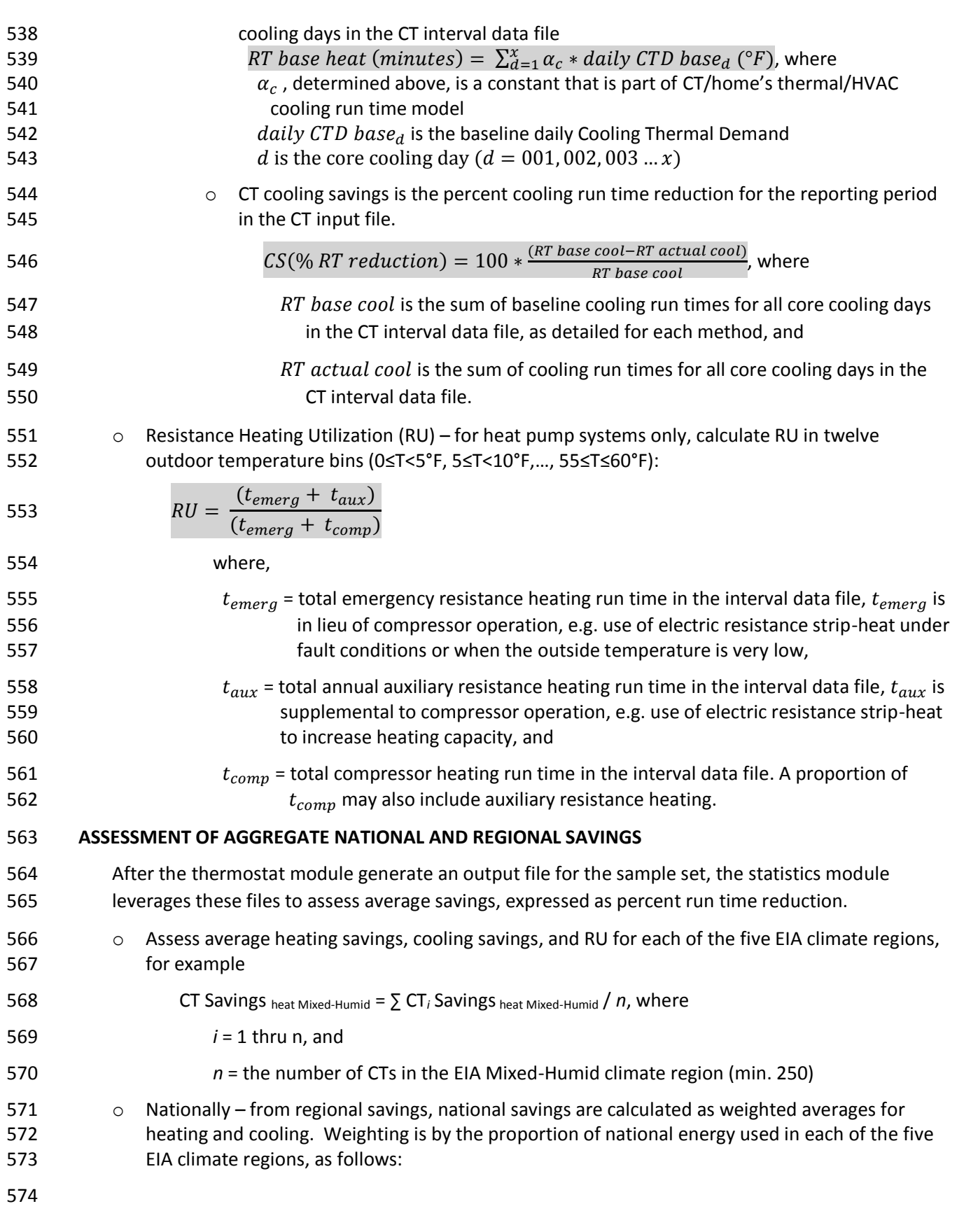

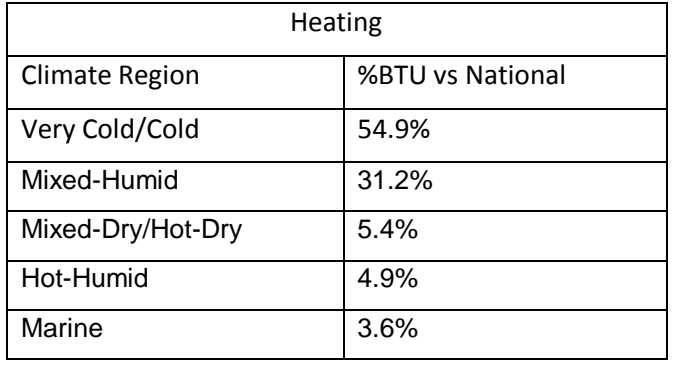

575

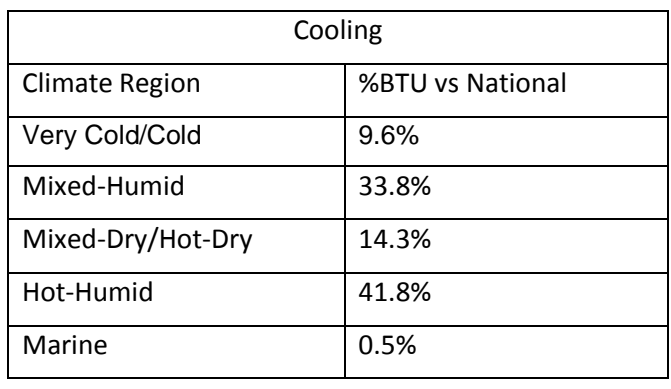

## 576

577 **o** All other National outputs, including National RHU, are calculated as an unweighted average 578 over all CTs in the sample set.

# 579 **SOFTWARE DEVELOPMENT ROADMAP**

580 **Beta** – EPA is developing a Beta version of the software which will be used for a data call to inform 581 the Draft 3 Version 1.0 ENERGY STAR Connected Thermostat specification. Some or all of the 582 following features will be included:

583 1. The baseline heating comfort temperature will be the 90<sup>th</sup> percentile of the indoor 584 temperature history reported by the CT on core heating days. 585 2. Similarly, the baseline cooling comfort temperature will be the  $10<sup>th</sup>$  percentile of the 586 indoor temperature history reported by the CT on core cooling days. 587 EPA believes that T<sub>indoor</sub> is more indicative of comfort preferences and the change from using 588 T<sub>setpoint</sub> will further establish consistency with T<sub>indoor</sub> being used to both assess comfort 589 preferences and to develop home's thermal/HVAC run time models. This change is expected 590 to improve the savings assessment as the majority of HVAC load is driven by the difference 591 between  $T_{indoor}$  and  $T_{outdoor}$  rather than between  $T_{setpoint}$  and  $T_{outdoor}$ . 592 3. CT savings will continue to be assessed using the 3 candidate methods described in this 593 document. 594  $\blacksquare$  4. CT savings will be assessed against two baselines, as follows<sup>13</sup>:

 $\overline{a}$  $13$  This feature will be implemented if it can be accomplished without undue schedule impact

| 595<br>596               |    | Baseline run times calculated from $90^{th}$ (10 <sup>th</sup> ) percentiles of heating (cooling) indoor<br>а.<br>temperature history.                                                                                                    |           |       |                |       |        |  |
|--------------------------|----|----------------------------------------------------------------------------------------------------|-----------|-------|----------------|-------|--------|--|
| 597                      |    | b. Baseline run times calculated from regional average comfort temperatures <sup>14</sup> .                                                                                                    |           |       |                |       |        |  |
| 598                      |    | <b>EIA Climate Zone</b>                                                                                                    | Very      | Mixed | Mixed          | Hot   | Marine |  |
| 599                      |    |                                                                                                    | Cold/Cold | Humid | Dry/Hot<br>Dry | Humid |        |  |
| 600                      |    | <b>Baseline heating</b>                                                                                                    | 68        | 69    | 69             | 70    | 67     |  |
| 601                      |    | temp $(°F)$                                                                                                    |           |       |                |       |        |  |
| 602                      |    | <b>Baseline cooling</b>                                                                                                    | 73        | 73    | 75             | 75    |        |  |
| 603                      |    | temp (°F)                                                                                                    |           |       |                |       |        |  |
| 604<br>605<br>606        |    | Note: The 2009 RECS does not include statistically significant data to inform the<br>average baseline cooling temperature for the Marine climate zone.                                                                                                    |           |       |                |       |        |  |
| 607<br>608<br>609<br>610 |    | Inclusion of this additional baselining method is informational. EPA intends to launch<br>the version 1.0 ENERGY STAR CT program that assesses savings against baseline run<br>times calculated from $90th (10th)$ percentiles of heating (cooling) indoor temperature<br>history. |           |       |                |       |        |  |
| 611<br>612<br>613        | 5. | Mean regional and weighted average national savings will be assessed both with and<br>without data filtering. Data filtering will be used to exclude CTs from assessing mean<br>savings. Savings data will be separately output with:                                              |           |       |                |       |        |  |
| 614                      |    | No filtering,<br>а.                                                                                                    |           |       |                |       |        |  |
| 615                      |    | Exclusion of CTs where Tau < $0^{\circ}$ F or >25 $^{\circ}$ F,<br>b.                                                                                                    |           |       |                |       |        |  |
| 616<br>617               |    | In addition to filtering on Tau, CTs will also be excluded where CV(RSME) >0.6; that<br>c.<br>is, the error associated with the thermal / HVAC run time model exceeds 0.6                                                                                                    |           |       |                |       |        |  |
| 618<br>619               |    | d. In addition to filtering on Tau and CV(RSME), CTs will also be excluded where %<br>savings is:                                                                                                    |           |       |                |       |        |  |
| 620                      |    | i. in the top or bottom 1% of all CTs in that EIA climate zone,                                                                                                    |           |       |                |       |        |  |
| 621                      |    | ii. in the top or bottom 2% of all CTs in that EIA climate zone, and                                                                                                    |           |       |                |       |        |  |
| 622                      |    | in the top or bottom 5% of all CTs in that EIA climate zone<br>iii.                                                                                                    |           |       |                |       |        |  |
| 623<br>624<br>625        |    | EPA collaboration with CT stakeholders has identified the need to filter out CTs where<br>the thermal / HVAC run time models are poor. EPA reserves the right to adjust the<br>above filtering parameters based on additional feedback from CT stakeholders.                       |           |       |                |       |        |  |
| 626                      | 6. | <b>Additional outputs:</b>                                                                                                    |           |       |                |       |        |  |
| 627                      |    | a. Percentage of CTs removed by each filter (by region and nationally)                                                                                                    |           |       |                |       |        |  |
| 628                      |    | Output lower bound of 95% confidence interval for each % RT reduction output<br>b.                                                                                                    |           |       |                |       |        |  |

 $\overline{a}$ <sup>14</sup> Average comfort temperatures for heating and cooling were developed from the 2009 EIA Residential Energy Consumption Survey (RECS)

- **V1.0**  EPA is planning a version 1.0 release in the November 2016 timeframe. Version 1.0 will include a single CT savings methodology and is intended to be used by CT Service Providers for qualification of Connected Thermostats as ENERGY STAR.
- **V1.x**  EPA may develop version 1.x releases. "Dot" releases after launch of the ENERGY STAR CT program will not impact assessment of savings for qualification as ENERGY STAR, but may include minor user experience bug fixes, enhancements or additional features to inform future development of CT field energy savings assessment methods.

# **PROGRAM IMPLEMENTATION**

- As EPA currently envisions the program implementation, ENERGY STAR CT partners will use the software to assess savings from their CT products for initial product certification, for periodic reporting and optionally for internal use.
- Submission of the software output file will be required for both initial product certification and periodic reporting. Initial product certification will be through a Certification Body (CB) while periodic reporting will be with EPA.
- Partners must strictly adhere to input data requirement for both initial ENERGY STAR certification and for ongoing annual reporting. These requirements will be included in the ENERGY STAR CT Method to Demonstrate Savings and in the software documentation. At this time, EPA anticipates input data requirements will include:
- INITIAL PRODUCT CERTIFICATION
- 648 1. Submitted output file uses  $\geq$  150 CTs in each of the five EIA climate regions, (or more if needed to provide sufficient certainty of the statistical results)
- 2. Same start and stop dates for each CT interval data file
- 651 3.  $\geq 6$  months duration between start and stop dates

# PERIODIC REPORTING

- 653 1. Submitted output file uses  $\geq$  150 CTs in each of the five EIA climate regions, (or more if needed to provide sufficient certainty of the statistical results)
- 2. Same start and stop dates for each CT interval data file, as specified in the Partner Requirements
- 3. 12 month duration between start and stop dates
-